## Attribut:Prerequisites

This is a property of type [Page](https://stuga.dokit.app/wiki/Sp%25C3%25A9cial:Types/Page).

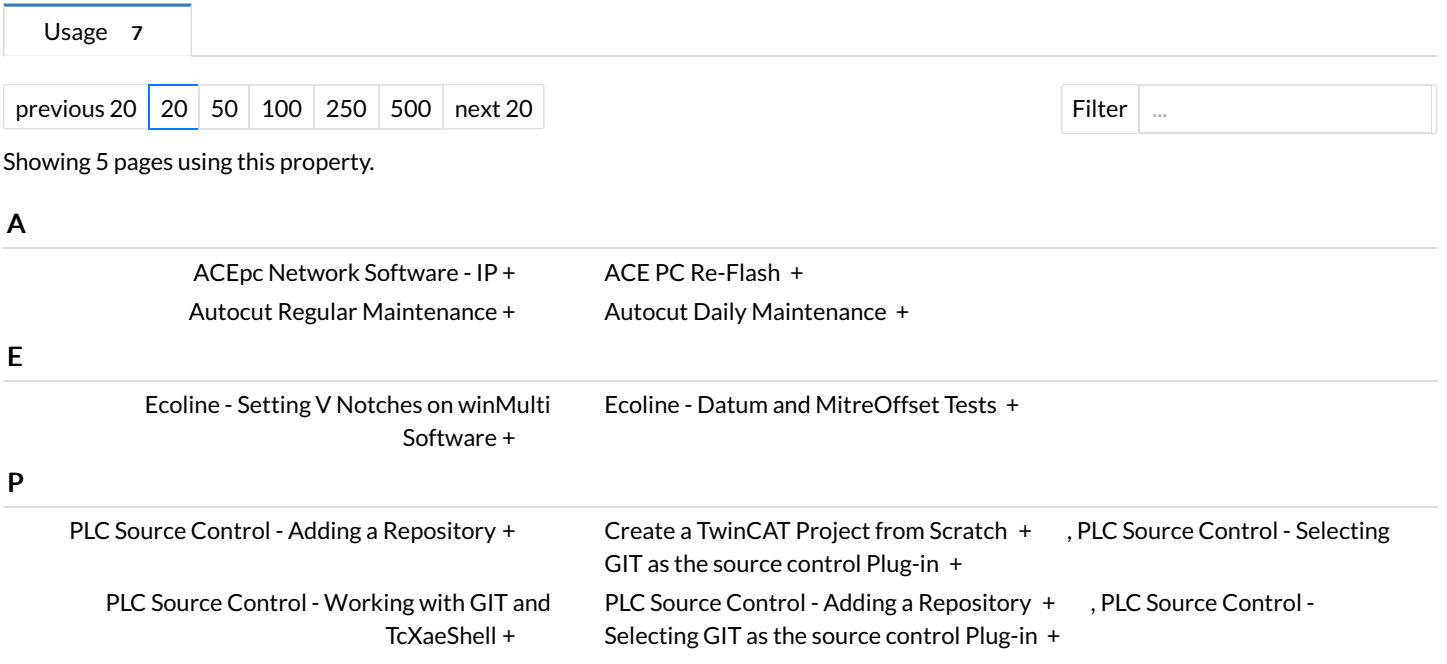